# Google's MapReduce Programming Model - Revisited (by Ralf Lammel)

#### Diogo Pratas

MAPi doctoral program Towards a Linear Algebra of Programming Review Article

Thematic Seminar

# **Outline**

## **[Introduction](#page-2-0)**

## 2 [MapReduce](#page-4-0)

3 [Parallel MapReduce computations](#page-10-0)

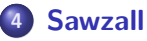

## 5 [Summary](#page-17-0)

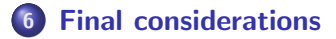

 $\leftarrow$ 

 $QQ$ 

# **Outline**

## **[Introduction](#page-2-0)**

## **[MapReduce](#page-4-0)**

**[Parallel MapReduce computations](#page-10-0)** 

### **[Sawzall](#page-13-0)**

### **[Summary](#page-17-0)**

#### **[Final considerations](#page-19-0)**

<span id="page-2-0"></span> $\leftarrow$ 

- Google's **MapReduce** is a programming model for processing large data sets in a massively parallel manner.
- The model is inspired by the **map and reduce functions** commonly used in functional programming.
- The authors reverse-engineer the seminal papers on MapReduce and Sawzall, using the functional programming language **Haskell**, specifically:
	- the basic program skeleton that underlies MapReduce computations;
	- the **parallelism opportunities** executing MapReduce computations;
	- the fundamental characteristics of Sawzall's aggregators as an advancement of the MapReduce approach;

## 2 [MapReduce](#page-4-0)

**[Parallel MapReduce computations](#page-10-0)** 

### **[Sawzall](#page-13-0)**

### **[Summary](#page-17-0)**

#### **[Final considerations](#page-19-0)**

<span id="page-4-0"></span> $\leftarrow$ 

- MapReduce "abstraction is inspired by the map and reduce primitives present in Lisp and many other functional languages" [2].
- MapReduce model is based on the following concepts:
	- iteration over the input;
	- computation of key/value pairs from each piece of input;
	- grouping of all intermediate values by key;
	- iteration over the resulting groups;
	- reduction of each group;

#### Map

Perform a function on individual values in a data set to create a new list of values Example: square  $x = x * x$ map square [1,2,3,4,5] returns [1,4,9,16,25]

#### **• Reduce**

Combine values in a data set to create a new value Example: sum = (each element in the array, total  $+=$ ) reduce [1,2,3,4,5] returns 15 (the sum of the elements)

• Find all pages that link to a certain page

#### **• Map Function**

- Outputs <**target, source**> pairs for each link to a target URL found in a source page;
- For each page we know what pages it links to

#### **• Reduce Function**

- Concatenates the list of all source URLs associated with a given target URL and emits the pair:  $\langle$  target, list(source) $>$ ;
- For a given web page, we know what pages link to it.

The computation takes a set of **input key/value pairs**, and produces a set of output key/value pairs. The user of the MapReduce library expresses the computation as two functions: map and reduce:

- Map, written by the user, takes an input pair and produces a set of intermediate key/value pairs. The MapReduce library groups together all intermediate values associated with the same intermediate key I and passes them to the reduce function.
- map(inKey, inValue)  $-$  > (outKey, intermediateValue) list

- Reduce, written by the user, accepts an intermediate key I and a set of values for that key. It merges together these values to form a possibly smaller set of values. Typically just zero or one output value is produced per reduce invocation.
- The intermediate values are supplied to the user's reduce function via an iterator, allowing handle lists of values that are too large to fit in memory.
- reduce(outKey, intermediateValue list)  $-$  > outValue list
- Formalizing: (|r|).(mapF)

 $\Omega$ 

## **[MapReduce](#page-4-0)**

3 [Parallel MapReduce computations](#page-10-0)

## **[Sawzall](#page-13-0)**

### **[Summary](#page-17-0)**

#### **[Final considerations](#page-19-0)**

 $\leftarrow$ 

<span id="page-10-0"></span> $QQ$ 

- The programming model readily enables parallelism, and the MapReduce implementation takes care of the complex details of distribution such as load balancing, network performance and fault tolerance.
- The programmer has to provide **parameters for controlling** distribution and parallelism, such as the number of reduce tasks to be used. Defaults for the control parameters may be inferable.
- **The next figure presents the strategy for distributed execution...**

# Parallel MapReduce computations

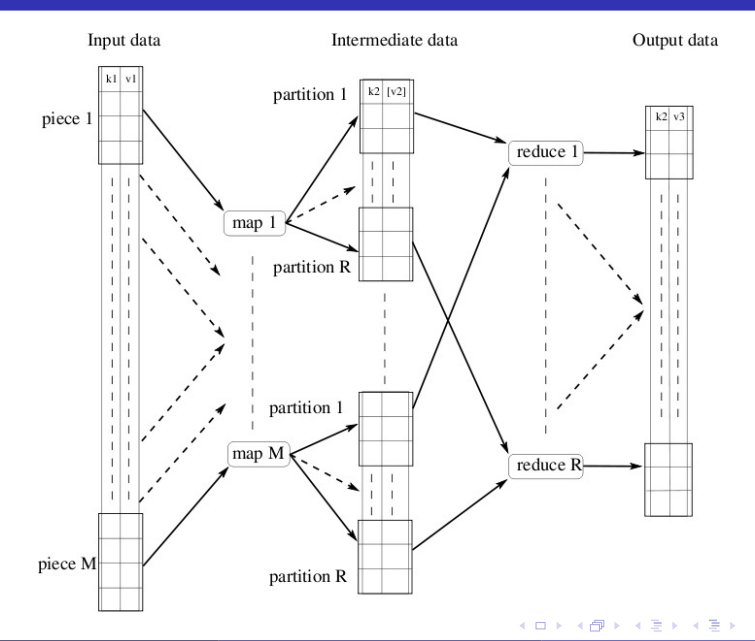

## **[MapReduce](#page-4-0)**

**[Parallel MapReduce computations](#page-10-0)** 

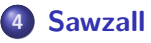

### **[Summary](#page-17-0)**

#### **[Final considerations](#page-19-0)**

<span id="page-13-0"></span> $\leftarrow$ 

- **Sawzall** is a procedural domain-specific programming language, used by Google to process large numbers of individual log records.
- Built on top of MapReduce.
- Sawzall runs in the map phase.
- **Output** of map phase is **data items for aggregators**.

```
count: table sum of int;
total: table sum of float;
sumOfSquares: table sum of float;
x: float = input
emit count <-1emit total < - x
emit sumOfSquares < - x * x
```
Sawzall program will read the input and produce three results: the number of records, the sum of the values, and the sum of the squares of the values.

## **Sawzall**

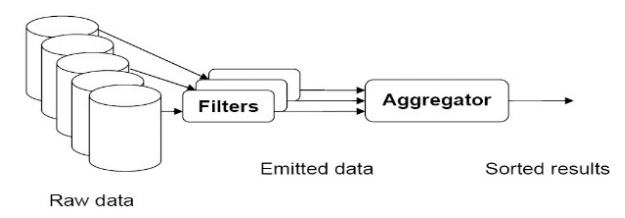

- emit sends data to external aggregator;
- Drawing line between filtering and aggregating enables high degree of parallelism;
- Collection, Sample, Sum, Maximum, Quantile, Top, Unique;
- Possible to process data as part of mapping phase (ex sum);
- Possible to index aggregators;
- Creates a distinct aggregator for each unique value of index;

## **[MapReduce](#page-4-0)**

**[Parallel MapReduce computations](#page-10-0)** 

## **[Sawzall](#page-13-0)**

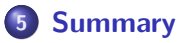

#### **[Final considerations](#page-19-0)**

<span id="page-17-0"></span> $\leftarrow$ 

- MapReduce and Sawzall is one of the best examples of the power of functional programming, to list processing in particular.
- The authors used functional programming language (Haskell) for the discovery of a rigorous description of the **MapReduce programming** model and its advancement as the domain-specific language Sawzall.
- The authors have shown the model is stunningly **simple**, **robust**, and effectively supports parallelism.
- As a side effect, it was presented general illustration for the utility of functional programming in a semi-formal approach to design with excellent support for executable specification.
- **•** This illustration may motivate others to deploy functional programming for their future projects.

## **[MapReduce](#page-4-0)**

**[Parallel MapReduce computations](#page-10-0)** 

### **[Sawzall](#page-13-0)**

### **[Summary](#page-17-0)**

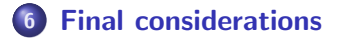

<span id="page-19-0"></span>∍

 $\leftarrow$ 

References

- 1 M.M. Fokkinga. Mapreduce a two-page explanation for laymen. Unpublished Technical Report, 2008.
- 2 J. Dean and S. Ghemawat. MapReduce: Simplified Data Processing on Large Clusters. In OSDI'04, 6th Symposium on Operating Systems Design and Implementation, Sponsored by USENIX, in cooperation with ACM SIGOPS, pages 137–150, 2004.
- 3 R. Pike, S. Dorward, R. Griesemer, and S. Quinlan. Interpreting the data: Parallel analysis with Sawzall. Scientific Programming, 14, Sept. 2006. Special Issue: Dynamic Grids and Worldwide Computing.

Thank you !

pratas@ua.pt

 $\leftarrow$ 

 $2990$ 

∍

D. Pratas (IEETA, Univ. Aveiro) Thematic Seminar 22 / 22